## **GE101B MCAD – Engineering Graphics and Design**

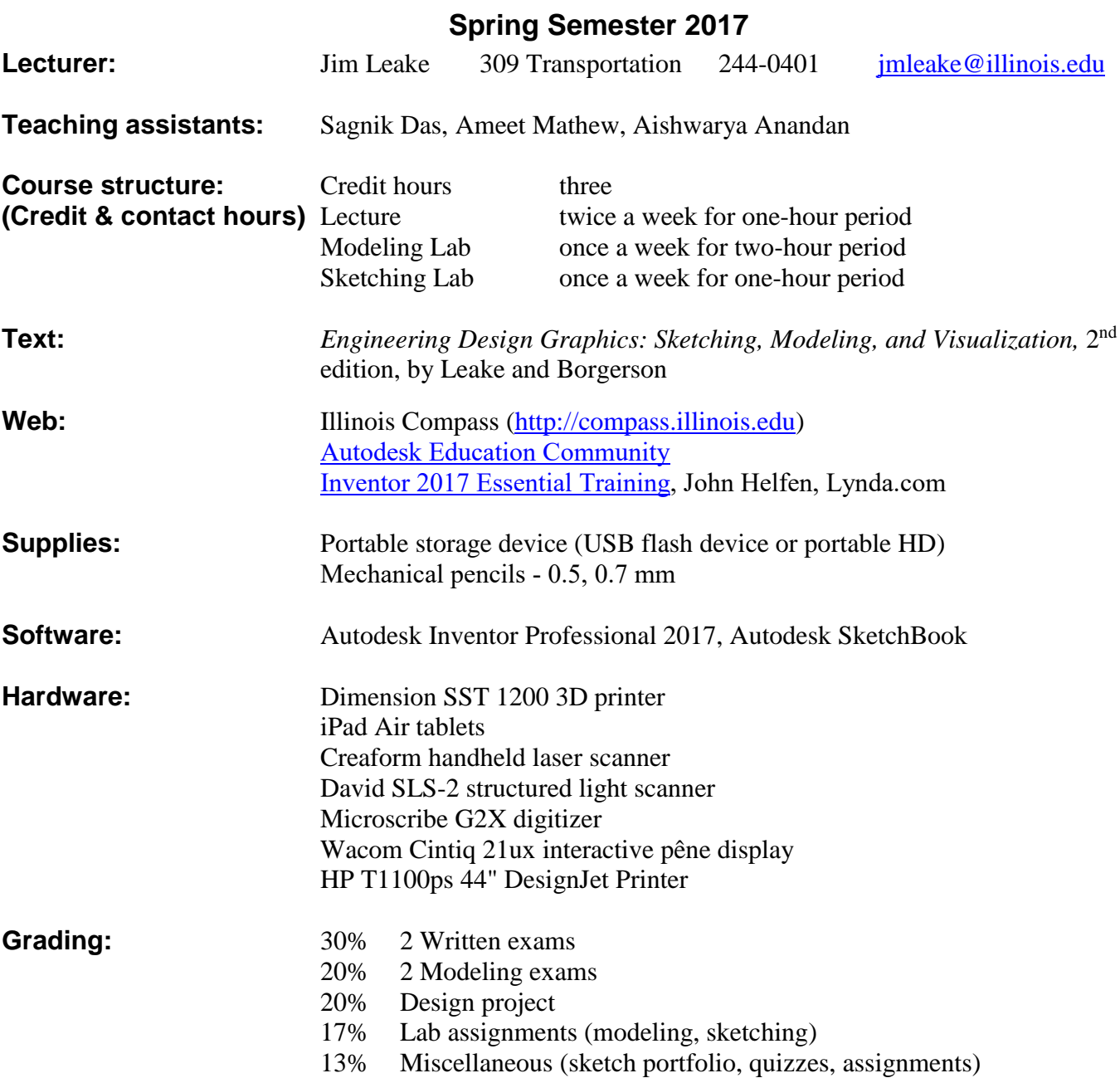

## **Course Goals:**

- 1. To develop spatial visualization and reasoning skills.
- 2. To gain familiarity with the standards and conventions of engineering design graphics.
- 3. To use geometric modeling software (e.g., parametric) as a design and visualization tool. Emphasis placed upon learning general modeling concepts and techniques.
- 4. To gain exposure to digital simulation and prototyping tools commonly used in product design.
- 5. To develop sketching skills using pencil and paper, and digital tablets.
- 6. To introduce engineering design methodology, and to demonstrate the role of graphics in the engineering design process.
- 7. To provide insight into the product design process, in particular as it relates to the architecture and functionality of the product.